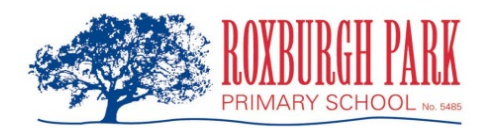

## Visitor CHECK-IN guide

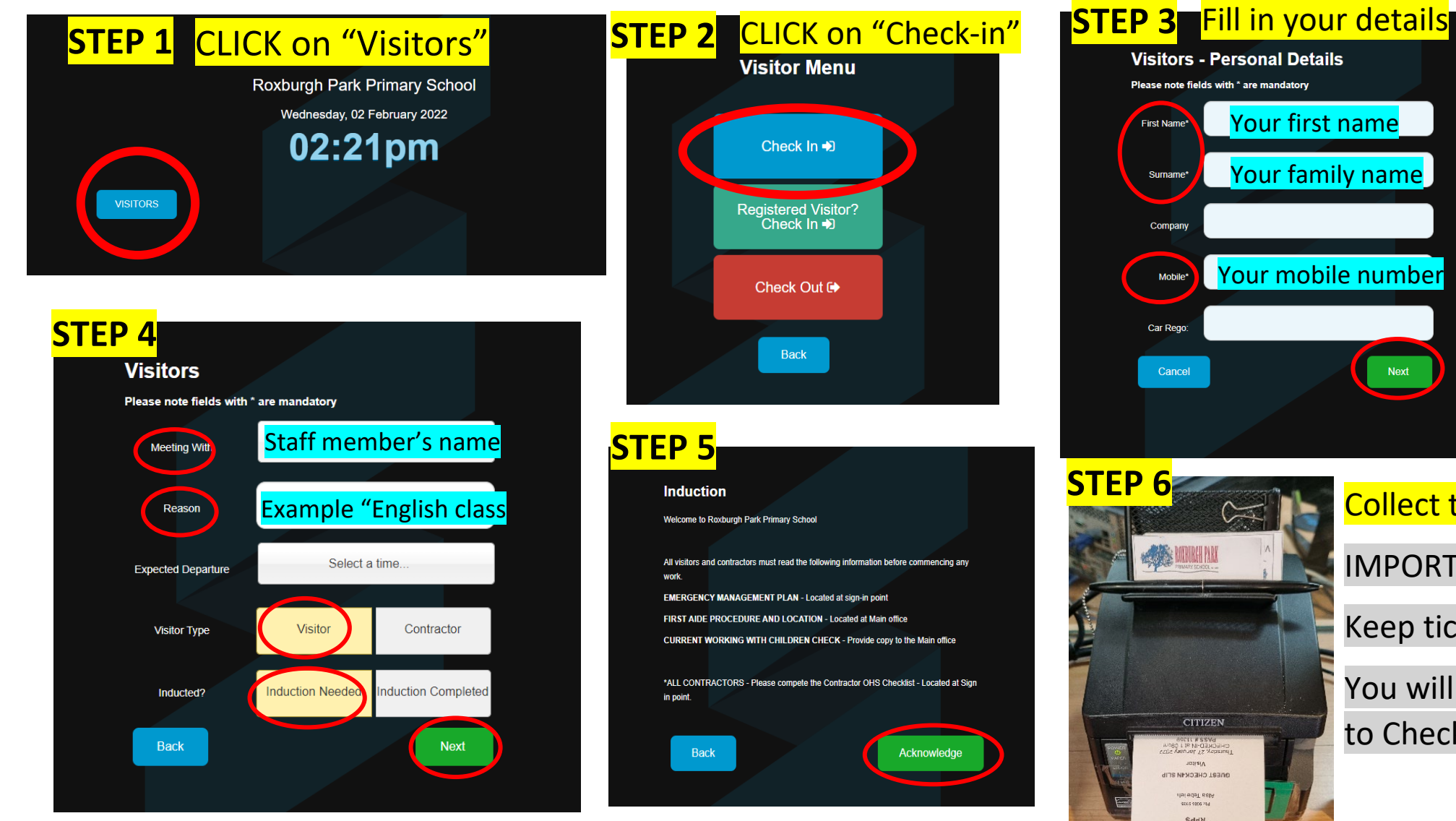

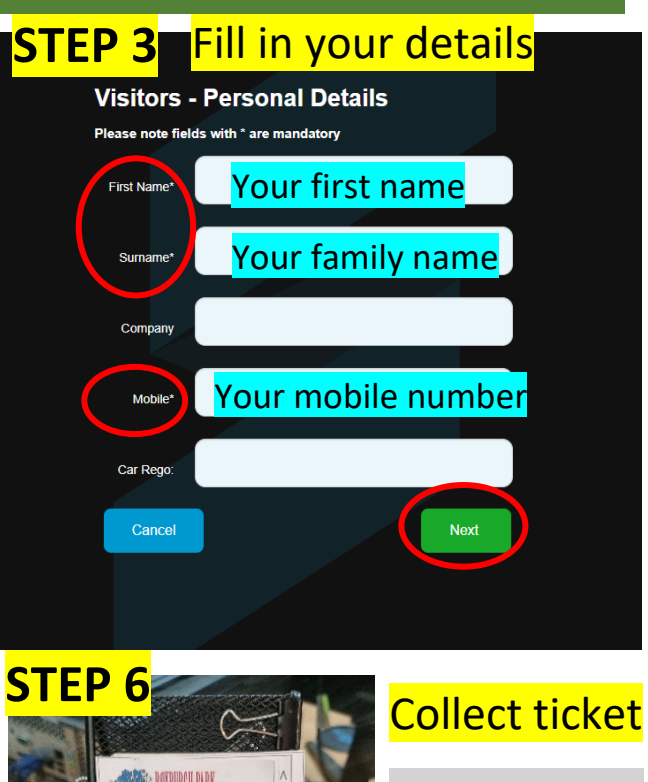

**CITIZEN** 

DHECKED IM 91 1 0804

**JOHNA** dire MEMORIA Lezion area ane in e SddN **XIVI IDVICTOR** 

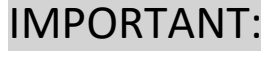

Keep ticket.

You will need it to Check-out.